## Siebel 8 bookshelf pdf

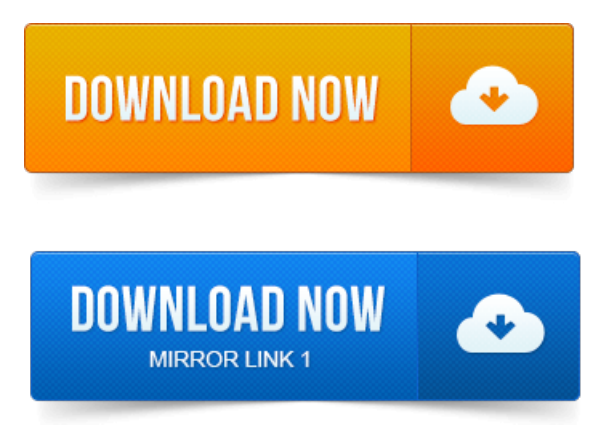

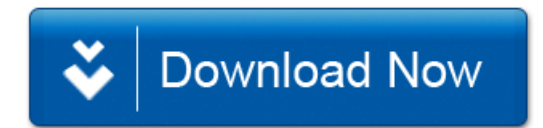